### **Informatika 8. ročník**

#### **Charakteristika predmetu**

V predmete informatika sa prelínajú dve zložky. Jedna zložka je zameraná na získanie konkrétnych skúseností a zručností pri práci s počítačom i aplikáciami – na prácu s digitálnymi technológiami. Druhá zložka je zameraná na budovanie základov informatiky. Hlavne na riešenie problémov pomocou počítačov. Prvá zložka tvorí základ vyučovania informatiky v rámci primárneho vzdelávania a z väčšej časti sa prelína i celým nižším stredným vzdelávaním. Skúsenosti získané praktickou činnosťou v tejto oblasti sú potom dobrým predpokladom pre zvládnutie druhej zložky, ktorá má dominantné postavenie pri výučbe informatiky na strednej škole. Zároveň sa však druhá zložka objavuje už i v primárnom vzdelávaní, aj keď iba vo veľmi jednoduchej forme. Informatika zároveň pripravuje žiakov na to, aby korektne využívali takto nadobudnuté zručnosti a poznatky i v iných predmetoch.

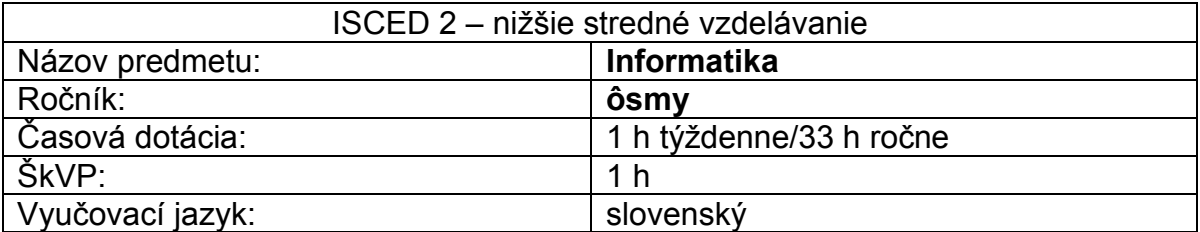

### **Učebné osnovy**

**Učebné osnovy sú totožné so vzdelávacím štandardom iŠVP pre príslušný vzdelávací predmet.** 

### **Ciele vyučovacieho predmetu**

Žiaci:

- uvažujú o informáciách a rôznych reprezentáciách, používajú vhodné nástroje na ich spracovanie,
- uvažujú o algoritmoch, hľadajú a nachádzajú algoritmické riešenia problémov, vytvárajú návody, programy podľa daných pravidiel,
- logicky uvažujú, argumentujú, hodnotia, konajú zdôvodnené rozhodnutia,
- poznajú princípy softvéru a hardvéru a využívajú ich pri riešení informatických problémov,
- komunikujú a spolupracujú prostredníctvom digitálnych technológií, získavajú informácie na webe,
- poznajú, ako informatika ovplyvnila spoločnosť,
- rozumejú rizikám na internete, dokážu sa im brániť a riešiť problémy, ktoré sa vyskytnú
- rešpektujú intelektuálne vlastníctvo.

## **Tematické celky**

- **1.** Informačná spoločnosť digitálne technológie v spoločnosti 1h
- **2.** Informačná spoločnosť legálnosť používania softvéru 1h
- **3.** Informačná spoločnosť bezpečnosť a riziká 1h
- **4.** Softvér a hardvér práca so súbormi a priečinkami 1h
- **5.** Softvér a hardvér práca v operačnom systéme 1h
- **6.** Softvér a hardvér počítač a prídavné zariadenia 1h
- **7.** Softvér a hardvér práca v počítačovej sieti a na internete 1h
- **8.** Softvér a hardvér programy proti vírusom a špehovaniu 1 h
- **9.** Reprezentácie a nástroje práca s grafikou 3h
- **10.** Reprezentácie a nástroje práca s textom 3h
- **11.** Reprezentácie a nástroje práca s prezentáciami 3h
- **12.** Reprezentácie a nástroje práca s multimédiami 2h
- **13.** Reprezentácie a nástroje práca s tabuľkami 4h
- **14.** Reprezentácie a nástroje informácie 1h
- **15.** Reprezentácie a nástroje štruktúry 1h
- **16.** Komunikácia a spolupráca práca s webovou stránkou 1h
- **17.** Komunikácia a spolupráca vyhľadávanie na webe 1h
- **18.** Komunikácia a spolupráca práca s nástrojom na komunikáciu 1h
- **19.** Algoritmické riešenie problémov 6h

### **Obsahový štandard**

#### **Informačná spoločnosť – digitálne technológie v spoločnosti**

• Informatika ako povolanie, informatika v povolaniach (napr. Aj v dizajne a v architektúre, v obchode, vo financiách)

#### **Informačná spoločnosť – legálnosť používania softvéru**

- Texty, obrázky, hudba, filmy, ...)
- Autorské právo a jeho vzťah k autorovi, dielu a jeho použitiu, bezplatný softvér a platený softvér
- Legálnosť a nelegálnosť používania softvéru a informácií

### **Informačná spoločnosť – bezpečnosť a riziká**

- Vírus ako škodlivý softvér, spam ako nevyžiadaná správa, antivírový program ako nástroj na obranu proti vírusom, kvalita hesla ako mechanizmus zabezpečenia, dôveryhodnosť získaných informácií, riziká na internete a sociálnych sieťach
- Šírenie počítačových vírusov a spamov, bezpečné a etické správanie sa na internete, činnosť hackerov

#### **Softvér a hardvér – práca so súbormi a priečinkami**

 Rôzne typy súborov pre rôzne typy informácií (súbor s obrázkom, súbor s textom, súbor s tabuľkou), cesta k súboru a priečinku ako zápis, ktorý určuje umiestnenie súboru a priečinku v štruktúre priečinkov

#### **Softvér a hardvér – práca v operačnom systéme**

- Schránka ako miesto na krátkodobé uchovávanie alebo prenášanie údajov, operačný systém ako softvér, aplikácia ako softvér
- Nastavenie zvuku, pracovnej plochy, klávesnice, používanie nástrojov na simulovanie, modelovanie

#### **Softvér a hardvér – počítač a prídavné zariadenia**

- Program, procesor, pamäť
- Vlastnosti a vzťahy: počítač ako zariadenie s procesorom a pamäťou, pamäť si pamätá programy a údaje, pamäť v počítači ako zariadenie na (krátkodobé) uchovanie informácií, disk v počítači ako zariadenie na dlhodobé uchovanie informácií, procesor vykonáva programy (program ako návod pre procesor), tlačiareň, reproduktor/slúchadlá ako za- riadenia sprostredkovanie výstupu, skener, digitálny fotoaparát, kamera, mikrofón ako zariadenia na digitalizáciu údajov, rozdiel medzi hardvérom a softvérom

### **Softvér a hardvér – práca v počítačovej sieti a na internete**

- Sieť, doména
- Cesta (adresa) ako zápis, ktorý identifikuje počítač, zariadenie alebo údaje v sieti, vlastnosti priečinkov a prístupové práva v sieti, počítačová sieť ako prepojenie počítačov a zariadení, internet ako celosvetová počítačová sieť, štruktúra webovej adresy, štruktúra mailovej adresy

#### **Softvér a hardvér – programy proti vírusom a špehovaniu**

- Vírus ako škodlivý softvér, špehovanie ako nepovolená aktivita softvéru alebo webových stránok, antivírus ako softvér na zisťovanie a odstraňovanie škodlivého softvéru a blokovanie škodlivých činností, obmedzenia antivírusových programov (antivírus je tiež iba program, a nemusí odhaliť najnovší nebezpečný softvér)
- V počítači môže bežať antivírusová ochrana a môže kontrolovať (takmer) všetko, čo robíme

#### **Reprezentácie a nástroje – práca s grafikou**

- Obrázok v rastri, formáty súborov a ich vzťah k uloženému obrázku
- Kreslenie ako postupnosť príkazov pre vykonávateľa

#### **Reprezentácie a nástroje – práca s textom**

- Odrážky a číslovanie, tabuľka
- Skryté značky ako súčasť textového dokumentu, obrázok ako súčasť textu, vplyv skrytých znakov na štruktúru aj výsledný vzhľad textu, znaky ako písmená, číslice, špeciálne znaky a symboly, neformátovaný a formátovaný text (t.j., obsahuje aj informácie o zvýrazneniach, písme, odsekoch, zarovnaniach)

#### **Reprezentácie a nástroje – práca s prezentáciami**

Manipulácia s poradím snímok, vloženie prepojenia

#### **Reprezentácie a nástroje – práca s multimédiami**

- Klip, efekt, prechod, strihanie, časová os
- Video ako postupnosť klipov, efektov, prechodov, klip ako zvuk, obrázok, titulok, vzťah medzi rozložením prvkov na časovej osi a výsledkom
- Vytvorenie a uloženie záznamu, orezanie, vystrihnutie, umiestnenie klipu

### **Reprezentácie a nástroje – práca s tabuľkami**

- Tabuľka, riadok, stĺpec, bunka, adresa bunky
- Adresa bunky ako pozícia bunky v tabuľke, bunky a typy údajov (číslo, text), vlastnosti bunky ako zarovnanie, farba, veľkosť, okraje bunky, bunky so vzorcami
- Pohyb (navigácia) v tabuľke (šípkami, klikaním), vpisovanie údajov, ich upravovanie a zvýrazňovanie, jednoduché výpočty s operáciami sčítania, odčítania, násobenia a delenia, vloženie jednoduchej funkcie

#### **Reprezentácie a nástroje – informácie**

 Vzťahy medzi jednotlivými typmi informácie (grafika, text, čísla, zvuk), text a hypertext (napr. Na internete, v encyklopédii), možnosť vyhľadávať reťazce (napr. Dá sa v texte, a nie v grafike)

#### **Reprezentácie a nástroje – štruktúry**

- Postupnosť, tabuľka (v zmysle frekvenčná, kódovacia, slovník, mriežka)
- Práca s grafovými štruktúrami (s mapou, labyrintom, sieťou), práca so stromovými štruktúrami (strom rozhodnutí, stratégií, turnajov, rodokmeň), zapisovanie a vyhľadávanie v jednoduchej štruktúre, zostavovanie štruktúry

#### **Komunikácia a spolupráca – práca s webovou stránkou**

• Informácia, zdroj informácií, webový prehliadač, druhy webových stránok a ich účel.

### **Komunikácia a spolupráca – vyhľadávanie na webe**

 Vyhľadávač. Vyhľadávanie textov, stránok, obrázkov, videa, vyhľadávanie v mapách na internete.

### **Komunikácia a spolupráca – práca s nástrojom na komunikáciu**

- Vlastnosti a vzťahy: chat ako internetový rozhovor, je to iný typ komunikácie ako e-mail
- Procesy: prijatie a odoslanie správy, výber adresáta, odoslanie viacerým adresátom naraz

### **Algoritmické riešenie problémov –6h**

- Vlastnosti a vzťahy: aký informatický problém je v zadaní úlohy, platí neplatí, a/alebo/nie (neformálne), Procesy: idea sekvencie, opakovania, vetvenia, manipulovania s údajmi, rozhodovanie o pravdivosti tvrdenia
- Vlastnosti a vzťahy: algoritmus programovací jazyk, vstup algoritmus výsledok, chybný zápis, konštrukcie jazyka ako: postupnosť príkazov, cyklus s pevným počtom opakovaní, podmienený príkaz, pomenovaná postupnosť príkazov, Procesy: zostavovanie programu v jazyku na zápis algoritmov, spustenie programu
- Pojmy: parameter príkazu, postupnosť príkazov, Vlastnosti a vzťahy: ako súvisí príkaz, poradie príkazov a výsledok, pravidlá jazyka pre zostavenie sekvencie príkazov, Procesy: zostavenie a úprava príkazov, vyhodnotenie postupnosti príkazov, úprava sekvencie príkazov (pridanie, odstránenie príkazu, zmena poradia príkazov)
- Pojmy: opakovanie, počet opakovaní, telo cyklu, Vlastnosti a vzťahy: ako súvisí počet opakovaní s výsledkom, Procesy: zostavovanie, upravovanie tela cyklu, nastavenie počtu opakovaní
- Pojmy: vetvenie, podmienka, Vlastnosti a vzťahy: konštrukcia vetvenia s jednoduchou podmienkou, pravda, nepravda – splnená a nesplnená podmienka, Procesy: zostavovanie, upravovanie vetvenia, vytvorenie podmienky, vyhodnotenie podmienky
- Pojmy: premenná, meno (pomenovanie) premennej, hodnota premennej, operácia (+,–,\*,/), Vlastnosti a vzťahy: pravidlá jazyka pre použitie premennej, meno premennej – hodnota premennej, Procesy: nastavenie hodnoty (priradenie), zistenie hodnoty (použitie premennej), zmena hodnoty premennej, vyhodnocovanie výrazu s premennými, číslami a operáciami
- Vlastnosti a vzťahy: prostriedky jazyka pre: získanie vstupu, spracovanie vstupu a zobrazenie výstupu, Procesy: čakanie na neznámy vstup – vykonanie akcie – výstup, následný efekt
- Vlastnosti a vzťahy: jazyk vykonanie programu, Procesy: krokovanie, čo sa deje v počítači v prípade chyby v programe
- Vlastnosti a vzťahy: chyba v postupností príkazov (zlý príkaz, chýbajú-ci príkaz, vymenený príkaz alebo príkaz navyše), chyba v algoritmoch s cyklami,

s vetvením a s premennými, chyba pri realizácii (logická chyba), chyba v zápise (syntaktická chyba), Procesy: hľadanie chyby

### **Výkonový štandard**

### **Informačná spoločnosť – digitálne technológie v spoločnosti**

- Pravidlá správania sa v PC učebni.
- Poznať využitie IKT v bežnom živote a znalostnej spoločnosti. Diskutovať o využití konkrétnych nástrojov digitálnych technológií pri učení sa iných predmetov, diskutovať taktiež o tom, ako pomáhajú učiteľovi – ako pomáhajú žiakovi.

### **Informačná spoločnosť – legálnosť používania softvéru**

 Diskutovať o princípoch dodržiavania základných autorských práv. Vie rozlíšiť medzi legálnym a nelegálnym používaním softvéru.

### **Informačná spoločnosť – bezpečnosť a riziká**

 Definovať pojem počítačový vírus. Získavať informácie z dôveryhodných zdrojov. Princíp šírenia vírusov a spamov. Zodpovedne sa správať vo virtuálnom priestore.

### **Softvér a hardvér – práca so súbormi a priečinkami**

 Definovať pojem súbor, priečinok, typy súborov. Ukladať súbory do priečinkov, kopírovať ich a presúvať, mazať, organizovať pracovnú plochu. Vytvoriť a mazať súbory a priečinky.

### **Softvér a hardvér – práca v operačnom systéme**

 Poznať funkciu operačného systému. Pochopiť pojmy program, súbor, adresár (priečinok). Otvoriť, maximalizovať, minimalizovať, zatvoriť program, súbor, ikonu. Popísať spôsob ukladania údajov na pamäťové zariadenia. Používať digitálnu učebnicu a encyklopédiu.

### **Softvér a hardvér – počítač a prídavné zariadenia**

 Popísať jednotlivé súčasti počítača a jeho prídavné zariadenia. Definovať pojmy softvér a hardvér. Pracovať s pamäťovými zariadeniami – prenášať, ukladať, kopírovať informácie.

### **Softvér a hardvér – práca v počítačovej sieti a na internete**

 Orientovať sa v konkrétnych miestach v sieti. Použiť nástroje na zdieľanie (kopírovanie, prenášanie) súborov v rámci počítačovej siete. Rozlíšiť súbory, ktoré sú uložené na sieti a súbory vo vlastnom počítači. Ukladať súbory do svojho počítača z internetu, zo sieťového disku, nahrávať súbory na sieťový disk. Rozlíšiť emailovú a webovú adresu.

### **Softvér a hardvér – programy proti vírusom a špehovaniu**

- Ovládať rozdiel medzi škodlivým a užitočným softvérom, možnosti aktívnej a pasívnej ochrany.
- Prehľad v najbežnejšie používaných softvérových aplikácií.
- Prehľad o rizikových webových stránkach.
- Základné nastavenie, firewallu, antivírusových nástrojov

• Pravidlá na ochranu pred špehovaním

# **Reprezentácie a nástroje – práca s grafikou**

- Použiť konkrétne nástroje editora na tvorbu a úpravu obrázkov a animácií. Nastaviť veľkosť papiera, zvoliť pracovný nástroj (pero, fixka, guma), nastaviť hrúbku a farby čiary, kresliť pomocou nástroja čiara. Vrátiť sa o krok späť. Vymazať obsah papiera. Hľadať, odhaľovať a opraviť chyby pri úprave obrázkov aj animácií, kombinovať rôzne typy zdrojov grafiky.
- Nakresliť kruh, kružnicu, štvorec, čiaru, preklopiť, otočiť, zmeniť veľkosť obrázku. Urobiť zmeny v poradí animácie a jednotlivých snímkov. Načasovať rýchlosť animácie. Otvoriť textový rámik. Nastaviť písmo. Označiť oblasť. Prenášať, kopírovať, meniť veľkosť oblasti. Zrušiť oblasť. Nastaviť priesvitný a nepriesvitný režim oblasti.
- Digitalizovať grafickú informáciu do koláže.
- Zvoliť vhodný formát súboru pre uloženie obrázkov rôznych typov.
- Navrhnúť postupnosť daných grafických operácií pre dosiahnutie stanoveného výsledku.

## **Reprezentácie a nástroje – práca s textom**

- Spustiť program, otvoriť nový súbor, uložiť súbor, otvoriť existujúci súbor. Zavrieť program. Napísať jednoduchý text. Kopírovať text pomocou kláves Ctrl+C a Ctrl+V. Vystrihnúť text a presunúť na iné miesto pomocou Ctrl+X a Ctrl+V. Kopírovať a presúvať text aj pomocou menu cez pravý klik myši. Používať základné oddeľovače , vložiť odrážky a číslovanie
- Napísať jednoduchý text s odsekmi, nastaviť stránku. Naformátovať písmo, zmeniť veľkosť typ, farbu zarovnanie a vložiť obrázok.
- Pracovať s obrázkami v texte, zarovnať ich a upraviť celkový vzhľad textu a obrázkov v dokumente. Vie správne používať znaky a čísla v textovom súbore.
- Definovať pojem hypertext, pozná špeciálne znaky. Použiť presúvanie, kopírovanie a vkladanie textu, vkladanie obrázkov zo súboru a kontrolu pravopisu.
- Použiť nástroje na vyhľadanie a nahradenie textu,
- Posúdiť vlastnosti textovej informácie podľa stanovených kritérií.

## **Reprezentácie a nástroje – práca s prezentáciami**

- Definovať pojem snímka, prezentácia, animácia. Uviesť v ktorej časti prezentácie sa nachádza.
- Vytvoriť, presúvať a mazať snímky. Nastavovať efekty animácie a ich časovanie a spôsob spúšťania.
- Vytvoriť prezentáciu, vložiť snímky, text, obrázok, zvuk, správne naformátovať text, efekty, pozadia a celkový vzhľad prezentácie. Spustiť a zastaviť prezentáciu. Vytvoriť prezentáciu, vložiť snímky, text, obrázok, zvuk, správne naformátovať text, efekty, pozadia a celkový vzhľad prezentácie. Spustiť a zastaviť prezentáciu.

## **Reprezentácie a nástroje – práca s multimédiami**

 Používať jednoduchý nástroj na strih a tvorbu multimediálneho obsahu. (Windows Movie Maker alebo iný).

- Použiť konkrétne nástroje editora na skombinovanie videa, zvuku a textu.
- Rozhodnúť sa pre správne zariadenie pre zaznamenanie zvuku a obrazu.
- Skúmať nové nástroje v konkrétnom editore.

### **Reprezentácie a nástroje – práca s tabuľkami**

- Dekódovať informáciu z jednoduchej reprezentácie.
- Definovať pojem tabuľka, bunka, riadok, stĺpec. Určiť pozíciu konkrétnej bunky v tabuľke, zarovnať údaje v bunke.
- Správne naformátovať bunky, ich veľkosť ohraničenie, podfarbenie. Pohybovať sa po štruktúre tabuľky. Vložiť číslo a text.
- Správne naformátovať údaje v bunkách. Pohybovať sa po štruktúre tabuľky. Zvýrazniť a upraviť obsah buniek.
- Vytvoriť graf a upraviť podľa požiadaviek.
- Skúmať nové nástroje v konkrétnom editore.
- Vyhľadávať údaje v bunkách zoraďovať, triediť údaje. Vypočítať priemer, súčet, rozdiel, súčin a podiel a zadať základné vzorce pre konkrétnu bunku.

### **Reprezentácie a nástroje – informácie**

- rozhodnúť sa pre nástroje na spracovanie informácii (na vyhľadávanie a získavanie, spracovanie informácií a komunikovanie po- mocou nástrojov),
- vyhľadať informácie (v texte, v encyklopédií, v slovníku, v tabuľke, ...).
- vyhodnotiť a triediť informácie podľa požiadaviek.

### **Reprezentácie a nástroje – štruktúry**

- Používať konkrétne nástroje na prácu s tabuľkami. Využívať postupnosť krokov pre tvorbu grafov. Vytvoriť rôzne typy grafov, rodokmeň.
- interpretovať údaje zo štruktúr vyvodiť existujúce vzťahy zo zadaných údajov v štruktúre, prerozprávať informácie uložené v štruktúre vlastnými slovami.

### **Komunikácia a spolupráca – práca s webovou stránkou**

 Získavať informácie z webových stránok a použiť ich vo svojich produktoch (rešpektuje autorské práva). Posúdiť účel webovej stránky.

### **Komunikácia a spolupráca – vyhľadávanie na webe**

 Diskutovať o výsledkoch vyhľadávania (či spĺňajú naše očakávania). Posúdiť správnosť vyhľadaných informácií (výstup vyhľadávania). Vyhľadávať a získať textovú a grafickú informáciu podľa zadanej frázy na webe. Získať z konkrétneho zdroja požadované výstupy, prostredníctvom presne zadaných inštrukcií. Vyhľadávať rôzne typy informácií na webe.

### **Komunikácia a spolupráca – práca s nástrojom na komunikáciu**

- Zostaviť a posielať správu danému príjemcovi prostredníctvom konkrétneho emailového nástroja. Hľadať a zobraziť prijatú správu od konkrétneho odosielateľa prostredníctvom konkrétneho emailového nástroja. Pripojiť prílohu správy, zobraziť prijatú prílohu prostredníctvom konkrétneho emailového nástroja. Zhodnotiť správnosť emailovej adresy.
- porovnať klady i zápory komunikácie prostredníctvom chatu a e- mailu.

# **Algoritmické riešenie problémov – analýza problému**

- identifikovať opakujúce sa vzory, rozpoznávať miesta, kde sa treba rozhodovať, vlastnými slovami sformulovať plán riešenia, rozhodnúť sa o pravdivosti/nepravdivosti tvrdenia/výroku, uviesť kontra príklad, keď niečo neplatí, nefunguje, uvažovať o rôznych riešeniach.
- použiť jazyk na popis riešenia problému aplikujú pravidlá, konštrukcie jazyka, použiť matematické výrazy v jazyku na zápis algoritmov.
- vyriešiť problém skladaním príkazov do postupnosti, aplikovať pravidlá, konštrukcie jazyka pre zostavenie postupnosti príkazov, interpretovať postupnosť príkazov, vyhľadať chybu v postupnosti príkazov a opraviť ju.
- rozpoznať opakujúce sa vzory pri riešení zadaného problému, rozpoznať, aká časť algoritmu sa má vykonať pred, počas a po skončení cyklu, stanoviť počet opakovaní pomocou hodnoty, riešiť problémy, ktoré vyžadujú známy počet opakovaní, zapísať riešenie problému s cyklom pomocou jazyka, interpretovať algoritmy s cyklami.
- rozpoznať situácie a podmienky, keď treba použiť vetvenie, rozpoznať, aká časť algoritmu sa má vykonať pred, v rámci a po skončení vetvenia, zostaviť a zapísať podmienku, vyriešiť problémy, ktoré vyžadujú vetvenie s jednoduchou pod-mienkou (bez logických spojok), zapísať riešenie problému s vetvením pomocou jazyka, interpretovať algoritmy s vetvením.
- identifikovať údaje zo zadania úlohy, ktoré musia byť zapamätané, resp. sa menia, a vyžadujú si použitie premenných, aplikovať pravidlá, konštrukcie jazyka pre nastavenie a použitie premennej, vyriešia problémy, v ktorých si treba zapamätať a neskôr použiť zapamätané hodnoty, zovšeobecniť riešenie tak, aby fungovalo nielen s konštantami, interpretovať algoritmy s výrazmi a premennými.
- situácie, keď treba čakať na vstup, zapísať algoritmus, ktorý reaguje na vstup, interpretovať zapísané riešenie, vytvoriť hypotézu, ako neznámy algoritmus spracuje zadaný vstup.
- realizovať návod, postup, algoritmus riešenia úlohy interpretovať ho, krokovať riešenie, simulovať činnosť vykonávateľa, vyjadriť princíp fungovania návodu – objaviť a popísať vlastnými slovami princíp fungovania jednoduchého algoritmu, vyhľadať vzťah medzi vstupom, algoritmom a výsledkom.
- rozpoznať, že program pracuje nesprávne, hľadať chybu vo vlastnom, nesprávne pracujúcom programe a opraviť ju, zistiť, pre aké vstupy, v ktorých prípadoch, situáciách program pracuje nesprávne, diskutovať a argumentovať o správnosti riešenia (svojho aj cudzieho), rozlíšiť chybu pri realizácii od chyby v zápise, doplniť, dokončiť, modifikovať rozpracované riešenie, navrhnúť vylepšenie.

## **Algoritmické riešenie problémov – jazyk na zápis riešenia**

- použiť jazyk na popis riešenia problému aplikujú pravidlá, konštrukcie jazyka,
- použiť matematické výrazy v jazyku na zápis algoritmov.

## **Algoritmické riešenie problémov – pomocou postupnosti príkazov**

- vyriešiť problém skladaním príkazov do postupnosti,
- aplikovať pravidlá, konštrukcie jazyka pre zostavenie postupnosti príkazov,
- interpretovať postupnosť príkazov,
- vyhľadať chybu v postupnosti príkazov a opraviť ju.

## **Algoritmické riešenie problémov – pomocou cyklov**

- rozpoznať opakujúce sa vzory pri riešení zadaného problému,
- rozpoznať, aká časť algoritmu sa má vykonať pred, počas a po skončení cyklu,
- stanoviť počet opakovaní pomocou hodnoty,
- riešiť problémy, ktoré vyžadujú známy počet opakovaní,
- zapísať riešenie problému s cyklom pomocou jazyka,
- interpretovať algoritmy s cyklami.

# **Algoritmické riešenie problémov – pomocou vetvenia**

- rozpoznať situácie a podmienky, keď treba použiť vetvenie,
- rozpoznať, aká časť algoritmu sa má vykonať pred, v rámci a po skončení vetvenia,
- zostaviť a zapísať podmienku,
- vyriešiť problémy, ktoré vyžadujú vetvenie s jednoduchou podmienkou (bez logických spojok),
- zapísať riešenie problému s vetvením pomocou jazyka,
- interpretovať algoritmy s vetvením.

# **Algoritmické riešenie problémov – pomocou premenných**

- identifikovať údaje zo zadania úlohy, ktoré musia byť zapamätané, resp. sa menia, a vyžadujú si použitie premenných,
- aplikovať pravidlá, konštrukcie jazyka pre nastavenie a použitie premennej,
- vyriešia problémy, v ktorých si treba zapamätať a neskôr použiť zapamätané hodnoty,
- zovšeobecniť riešenie tak, aby fungovalo nielen s konštantami,
- interpretovať algoritmy s výrazmi a premennými.

# **Algoritmické riešenie problémov – pomocou nástrojov na interakciu**

- rozpoznať situácie, keď treba čakať na vstup,
- zapísať algoritmus, ktorý reaguje na vstup,
- interpretovať zapísané riešenie,
- vytvoriť hypotézu, ako neznámy algoritmus spracuje zadaný vstup

## **Algoritmické riešenie problémov – interpretácia zápisu riešenia**

- realizovať návod, postup, algoritmus riešenia úlohy interpretovať ho, krokovať riešenie, simulovať činnosť vykonávateľa,
- vyjadriť princíp fungovania návodu objaviť a popísať vlastnými slovami princíp fungovania jednoduchého algoritmu,
- vyhľadať vzťah medzi vstupom, algoritmom a výsledkom.

# **Algoritmické riešenie problémov – hľadanie a opravovanie chýb**

rozpoznať, že program pracuje nesprávne,

- hľadať chybu vo vlastnom, nesprávne pracujúcom programe a opraviť ju,
- zistiť, pre aké vstupy, v ktorých prípadoch, situáciách program pracuje nesprávne,
- diskutovať a argumentovať o správnosti riešenia (svojho aj cudzieho),
- rozlíšiť chybu pri realizácii od chyby v zápise,
- doplniť, dokončiť, modifikovať rozpracované riešenie,
- navrhnúť vylepšenie.

### **Prierezové témy**

- OZZ ochrana života a zdravia
- ENV environmentálna výchova
- MEV mediálna výchova
- VYV výtvarná výchova
- MAT matematika
- CG čitateľská gramotnosť
- TPaPZ tvorba projektu a prezentačné zručnosti
- OaSR osobnostný a sociálny rozvoj<br>REG regionálna výchova
- regionálna výchova
- KŠ kyberšikana
- GV globálna výchova
- ĽP Deti v sieti Intolerancia na internete (diskriminácia, rasizmus, extrémizmus) získavanie informácií z webových stránok www.zodpovedne.sk

### **V tematickom celku pri téme:**

### **Informačná spoločnosť – digitálne technológie v spoločnosti - Bezpečnosť pri práci**

OZZ – pravidlá bezpečnosti pri práci s IKT

### **Informačná spoločnosť – legálnosť používania**

GV – pochopiť a osvojiť si všeobecné pravidlá uplatňovania legálnosti v globálnom svete internetu

### **Komunikácia a spolupráca – práca s webovou stránkou - Internetové prehliadače**

ĽP – zodpovedné používanie internetu, ľudské a autorské práva

### **Komunikácia a spolupráca – práca s nástrojmi na komunikáciu – internetová komunikácia**

KŠ – Diskusia o modelových situáciách - naučiť deti zodpovedne sa správať a kriticky myslieť, keď ide o médiá, ukázať deťom aké sú ohrozenia internetu (násilie, kyberšikanovanie, zneužitie osobných údajov, netolerancia a extrémizmus, stretnutia s neznámou osobou, zverejňovanie citlivých obsahov na internete a pod.,), ako a prečo im predchádzať; ako sa zachovať, keď sa s negatívnymi činmi či kyberšikanovaním stretnú, kde nájdu pomoc – www.pomoc.sk

## **Reprezentácie a nástroje – práca s textom**

CG – jednoznačné porozumenie čítanému a správna formulácia textu pri spracovávaní prezentáciu

- MEV mediálna výchova, spracovanie textu a obrázkov
- ENV uplatňovanie tvorivých environmentálnych prístupov k riešeniu problému

# **Reprezentácie a nástroje – práca s prezentáciami - PowerPoint**

- CG jednoznačné porozumenie čítanému a správna formulácia textu pri spracovávaní prezentáciu
- MEV mediálna výchova, spracovanie textu a obrázkov
- TPaPZ práca na tvorbe projektov a prezentačné zručnosti žiakov
- ENV uplatňovanie tvorivých environmentálnych prístupov k riešeniu problému

## **Reprezentácie a nástroje – informácie - Excel**

MAT – výpočet priemeru, súčtu, násobku, rozdielu

### **Algoritmické riešenie problémov – Imagine**

MAT – logické kroky na vyriešenie problému

### **Metódy, formy práce na vyučovaní**

### **Riadené, kontrolované techniky:**

- organizačné techniky: organizácia triedy, delenie do skupín a pod.
- vstupná motivácia zadanie úlohy, uvedenie žiakov do problematiky, zameranie pozornosti žiaka na cieľ, otázky k téme a pod.
- vysvetlenie učiva
- čítanie s porozumením
- priebežná kontrola žiackych zadaní, ústnych odpovedí
- opakovanie pojmov
- odpisovanie, prekresľovanie (z tabule, z učebnice a pod.)
- identifikácia, zisťovanie: žiaci vyberajú, zisťujú správnu možnosť, postup riešenia
- opakovanie a kontrola získaných vedomostí formou testov, písomných prác

## **Čiastočne riadené, kontrolované techniky:**

- brainstorming
- učenie sa žiakov, samoštúdium, samostatná práca na zadaní

## **Voľné, neriadené, nekontrolované techniky:**

- hry
- riešenie problému
- abstraktné riešenie problému
- simulácia, napodobňovanie riešení

## **Hodnotenie predmetu:**

Priebežne sú žiaci hodnotení známkou za dosiahnuté výsledky zo zadaných úloh. Na konci každého klasifikačného obdobia sú žiaci na vysvedčení hodnotení klasifikačným stupňom podľa platnej klasifikačnej stupnice – výborný, chválitebný, dobrý, dostatočný, nedostatočný podľa platného Metodického pokynu na klasifikáciu a hodnotenie žiakov základných škôl.

## **Učebné zdroje:**

Informatika okolo nás,

- 1. zošit o práci s textom,
- 1. zošit s internetom,
- 2. zošit s internetom,
- 1. zošit o obrázkoch,
- 1. zošit z programovania